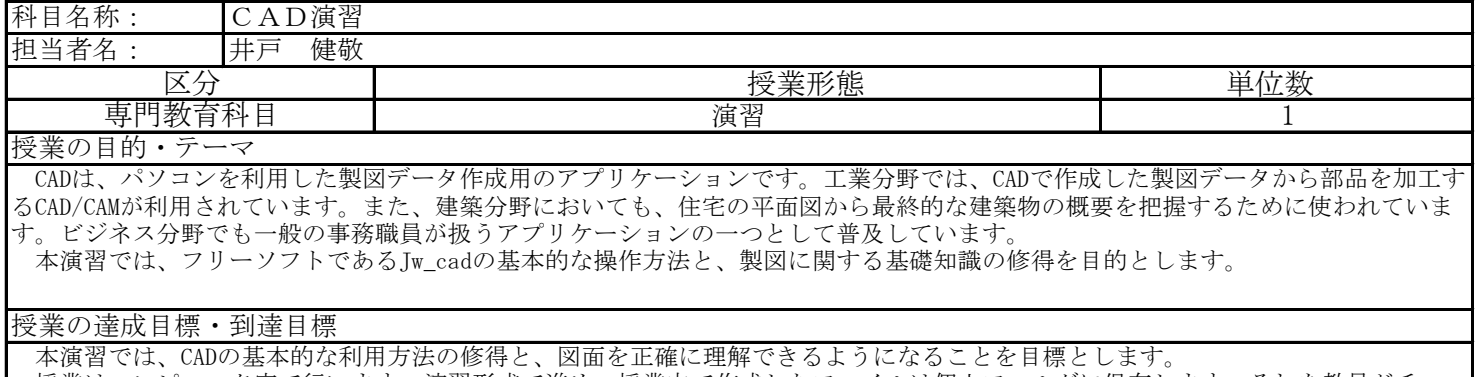

 授業はコンピュータ室で行います。演習形式で進め、授業内で作成したファイルは個人フォルダに保存します。それを教員がチェッ クする形で各階の授業内容が達成できたかを確認します。

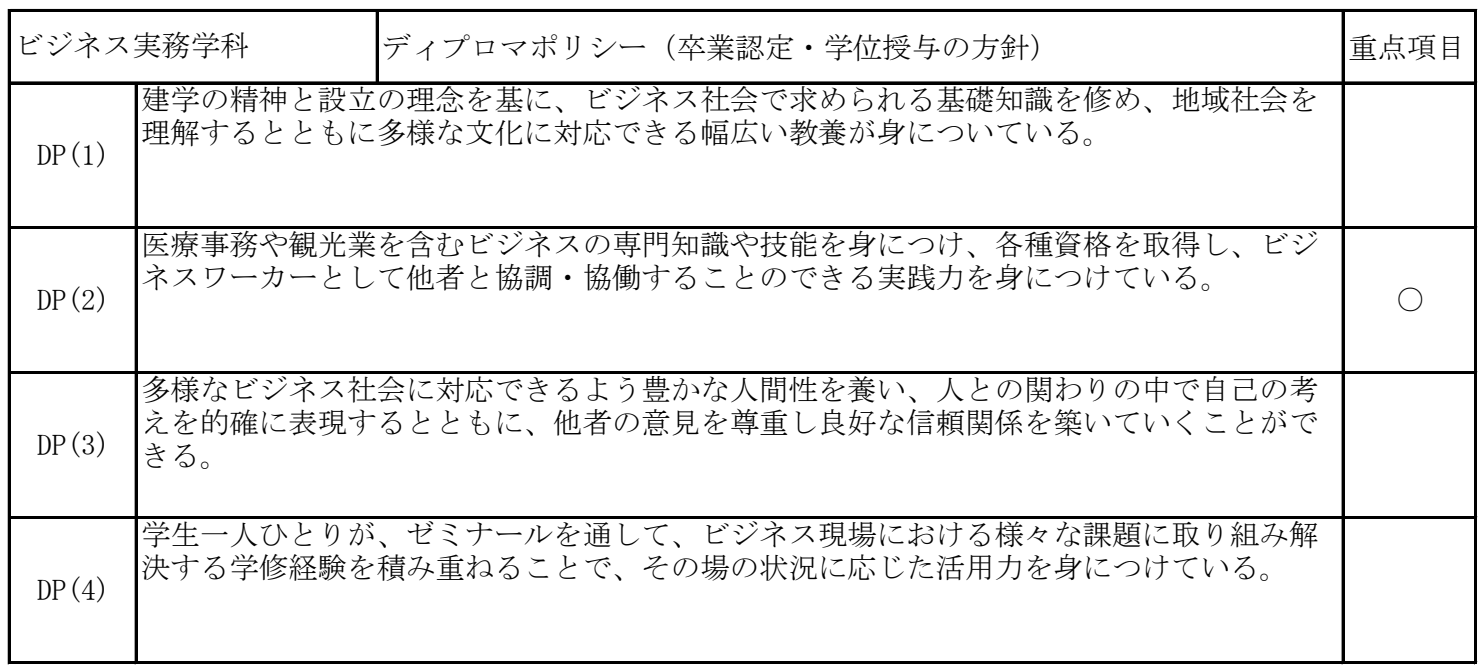

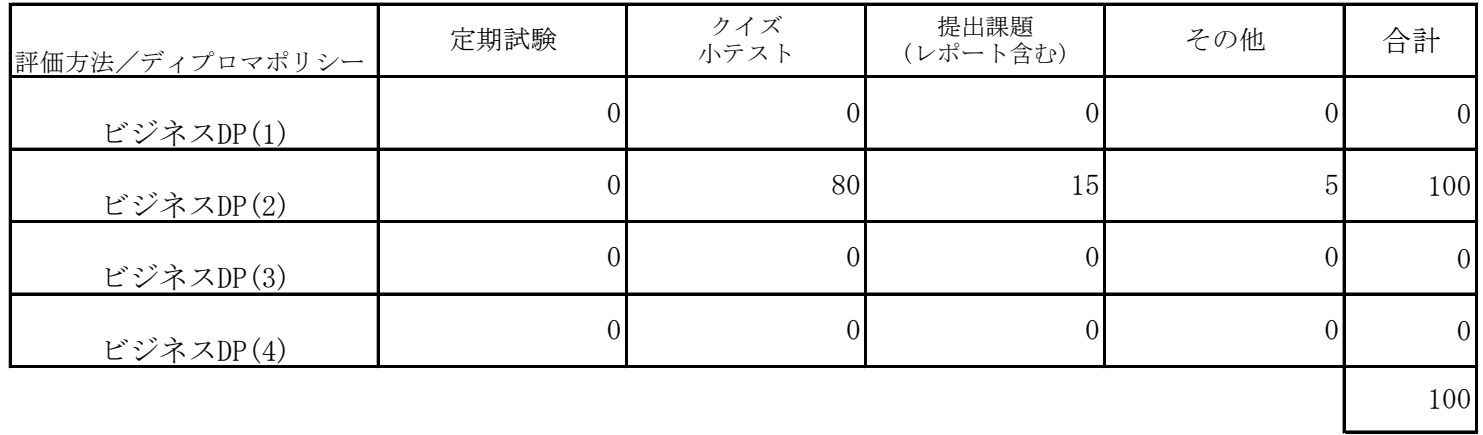

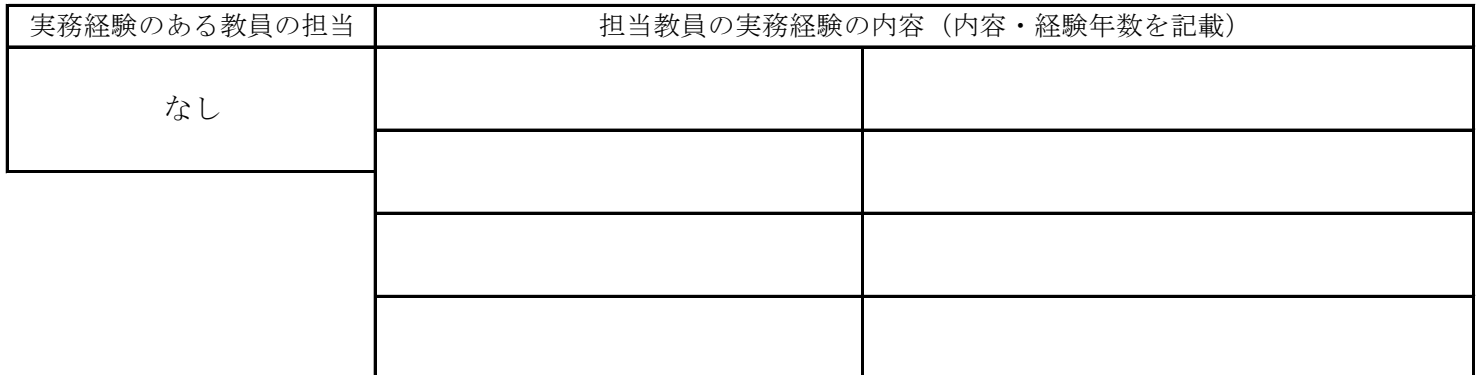

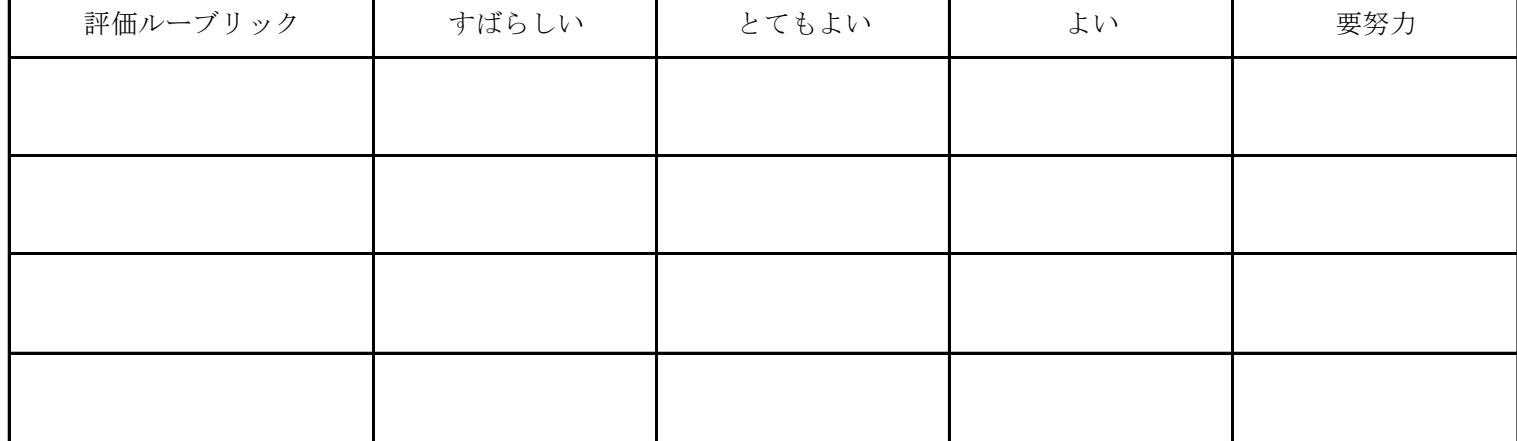

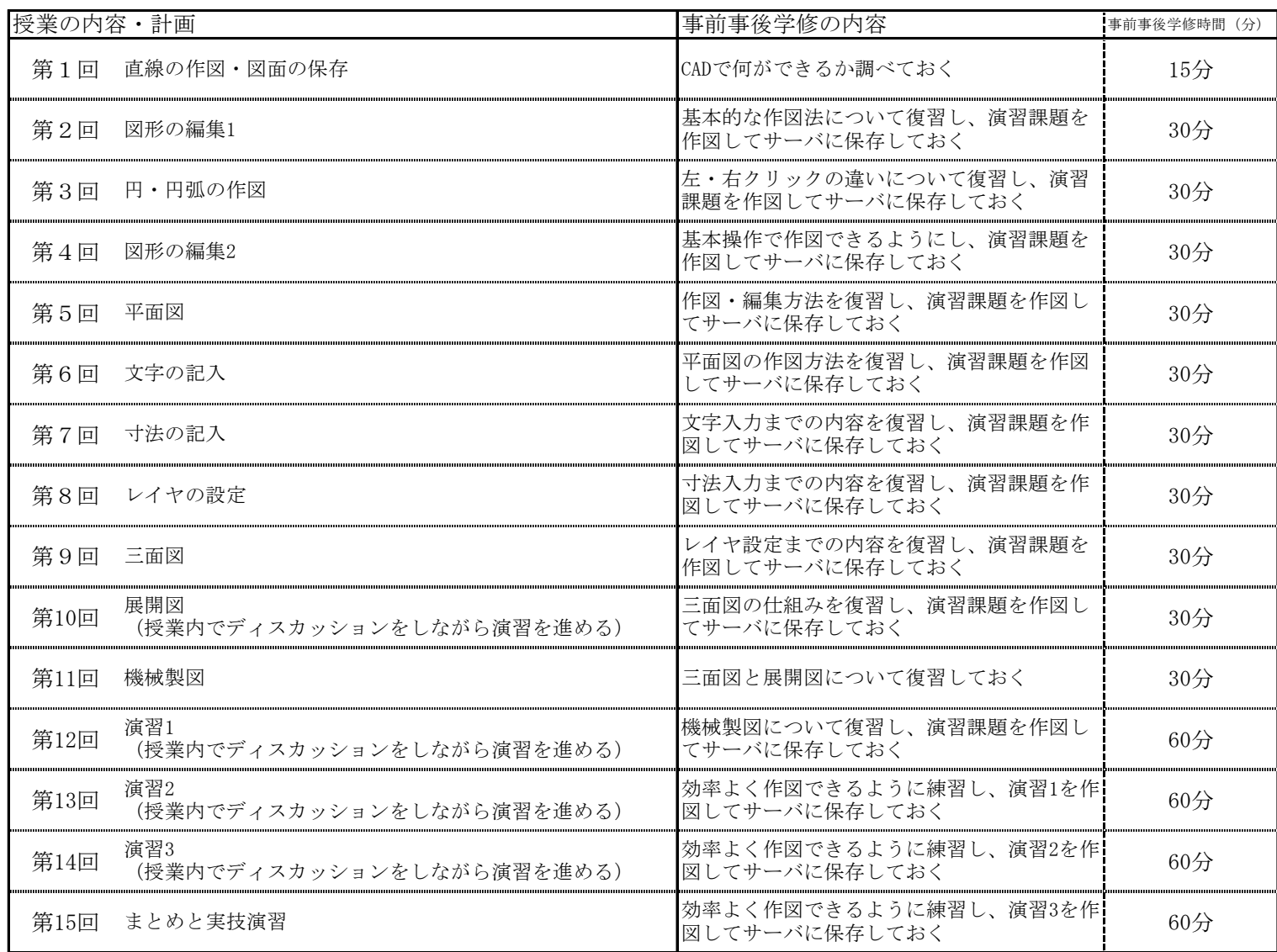

 事前事後学修時間については、受講するにあたっての最低限の目安を明記したが、単位取得のためには原則として授業時 間と事前事後学修を含め短期大学設置基準で規定された学修時間が必要である。 また、事前事後学修としては演習プリントの問題を作図し、ファイルサーバに保存してもらうことになる。

成績評価の方法・基準

その他の評価配分は、以下のとおりである。 まとめと実技演習を80%、演習課題15%、授業への貢献・積極的関与5% 定期試験は、実施しない。

課題に対してのフィードバック

演習は提出することとし、チェックポイントを記入の上、返却する。

教科書・参考書

参考書:「やさしく学ぶJw\_cad7」(ObraClub、エクスナレッジ社刊、2010年)、その他Jw\_cadに関する本